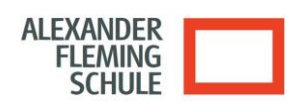

# **Hinweise zum digitalen Arbeiten**

# *Alexander-Fleming-Schule*

Für die unterrichtliche Nutzung steht Ihnen ein Zugang zum Internet sowie **ein E-Mail-Account über Microsoft**-**Teams (kurz MST) bzw. Microsoft-365 zur Verfügung.** Alle Beteiligten sind aufgefordert zu einem reibungslosen Betrieb beizutragen und die notwendigen Regeln einzuhalten.

#### **Passwörter**

- Sie erhalten eine individuelle Nutzerkennung und wählen sich ein Passwort, womit Sie sich an allen vernetzten Computern und iPads anmelden können.
- Vor der ersten Benutzung muss gegebenenfalls das eigene Benutzerkonto, der Account, frei geschaltet werden; ohne individuelles Passwort darf die vernetzten Umgebung (lokales Netz bzw. E-Learning-Plattform) nicht genutzt werden.
- Für Handlungen, die unter Ihrer Nutzerkennung erfolgt sind, werden Sie ggf. verantwortlich gemacht. Deshalb muss das Passwort vertraulich gehalten werden. Das Arbeiten mit einem fremden Zugang ist verboten. Wer ein fremdes Passwort erfährt, ist verpflichtet, dies umgehend der betreffenden Person oder dem Netzverantwortlichen mitzuteilen.
- Nach Beendigung der Nutzung haben Sie sich ordnungsgemäß abzumelden.

### **Verbotene Nutzungen**

- Die gesetzlichen Bestimmungen des Strafrechts, Urheberrechts und des Jugendschutzrechts sind zu beachten.
- Es ist verboten, pornographische, Gewalt verherrlichende oder rassistische Inhalte aufzurufen oder zu versenden.
- Werden solche Inhalte versehentlich aufgerufen, ist die Anwendung zu schließen.

### **Datenschutz und Datensicherheit**

- Die Schule ist in Wahrnehmung ihrer Dienstaufsichtspflicht berechtigt, den Datenverkehr zu speichern und zu kontrollieren.
- Diese Daten werden in der Regel nach einem Monat, spätestens jedoch zu Beginn eines jeden neuen Schuljahres/-Ausbildungsjahres gelöscht. Dies gilt nicht, wenn Tatsachen den Verdacht eines schwerwiegenden Missbrauches begründen. Die Schule wird von ihren Einsichtsrechten nur in Fällen des Verdachts von Missbrauch und durch verdachtsunabhängige Stichproben Gebrauch machen.
- Die Schulleitung sichert weiter zu, dass der Datenverkehr nicht statistisch ausgewertet wird.

### **Eingriffe in die Hard- und Softwareinstallation**

- Veränderungen der Installation und Konfiguration der Arbeitsstationen und des Netzwerkes sowie Manipulationen an der Hardwareausstattung sind grundsätzlich untersagt.
- **Fremdgeräte** dürfen nicht an Computer oder iPads (Ausnahme: USB-Sticks, Memorykarten, Camcorder, iPencil, Kopfhörer) oder an das Netzwerk angeschlossen werden.
- Unnötiges Datenaufkommen durch Laden und Versenden von großen Dateien (zum Beispiel Grafiken) aus dem Internet, ist zu vermeiden. Sollte ein Nutzer unberechtigt größere Datenmengen in seinem Arbeitsbereich ablegen, ist die Schule berechtigt, diese Daten zu löschen.

### **Schutz der Geräte**

- Die Bedienung der Hard- und Software hat entsprechend den Instruktionen zu erfolgen. Störungen oder Schäden sind sofort der für die Computernutzung bzw. iPad-Koffer verantwortlichen Person zu melden. Wer schuldhaft Schäden verursacht, hat diese zu ersetzen.
- Die Tastaturen und iPads sind durch Schmutz und Flüssigkeiten besonders gefährdet, deshalb ist während der Nutzung der iPad-Koffer und in den Computerräumen Essen und Trinken verboten.

#### **Nutzung von Informationen aus dem Internet**

**ALEXANDER FLEMING SCHULF** 

- Der Internet-Zugang soll grundsätzlich nur für Zwecke genutzt werden, die mit Ihrer Ausbildung zusammenhängen. Hierzu zählt auch ein elektronischer Informationsaustausch, der unter Berücksichtigung seines Inhalts und des Adressatenkreises mit der dem Unterricht an der Schule im Zusammenhang steht.
- Das Herunterladen von großen Dateien oder **Anwendungen** ist nur mit Einwilligung der betreffenden Lehrkraft zulässig.
- Die Schule ist nicht für den Inhalt der über ihren Internet-Zugang abrufbaren Angebote verantwortlich.
- Im Namen der Schule dürfen weder Vertragsverhältnisse eingegangen noch ohne Erlaubnis kostenpflichtige Dienste im Internet benutzt werden.
- Bei der Weiterverarbeitung sind Urheber- oder Nutzungsrechte zu beachten.

### **Versenden und Veröffentlichen von Informationen in das Internet**

- Werden Informationen in das Internet versandt, sind die allgemeinen Umgangsformen zu beachten.
- Die Veröffentlichung von Internetseiten der Schule bedarf der Genehmigung durch die Schulleitung.
- Die Veröffentlichung von fremden Inhalten (Fotos und Materialien) im Internet ist nur mit der Genehmigung des Urhebers gestattet. So dürfen z. B. Texte, gescannte Bilder oder onlinebezogene Materialien nur mit Erlaubnis der Urheber in eigenen Internetseiten verwandt werden. Der Urheber ist zu nennen, wenn dieser es wünscht.
- Besondere Hinweise zur Nutzung der E-Learning-Plattform "Microsoft-Teams"
	- o **Nachrichten:** Jeder Nutzer ist selbst für den Erhalt und die Verarbeitung von Nachrichten aus Microsoft-Teams (z.B. Chat) verantwortlich.
	- o **Kursräume und Kursleiter:** Alle **Kursleiter** sperren nach der Einschreibefrist ihre Kursräume über die kursspezifische Einstellung "Einschreibung möglich: Nein ". Dritte werden zu Kursräumen nur nach ausdrücklicher Genehmigung der Seminar- / Schulleitung zugelassen. Der dazu notwendige persönliche Zugang wird vom MST-Administrator eingerichtet. Ein anonymer Gastzugang ist grundsätzlich nicht möglich.

Kursleiter können in Ihren Kursräumen die Daten der Nutzer ihres Kursraumes einsehen. Sie informieren die NutzerInnen Ihrer Kursräume über diese Möglichkeit. Weiter geben Sie derartige Daten zu keinem Zeitpunkt an Dritte weiter und nutzen diese ausschließlich zu pädagogischen Zwecken.

### **Nutzungsberechtigung, Benutzerausweis**

- Außerhalb des Unterrichts kann im Rahmen der medienpädagogischen Arbeit ein Nutzungsrecht gewährt werden. Die Entscheidung darüber und welche Dienste genutzt werden können, trifft die Schulleitung unter Beteiligung der Fachbereiche.
- Alle Nutzer werden über diese Nutzungsordnung unterrichtet. Sie versichern durch ihre Unterschrift (siehe Anlage), dass sie diese Ordnung anerkennen.
- Dies ist Voraussetzung für die Nutzung.

Diese Benutzerordnung ist Bestandteil der jeweils gültigen Haus- bzw. Schulordnung und tritt am Tage nach ihrer Bekanntgabe an der Schule in Kraft.

Nutzer, die unbefugt Software von den Arbeitsstationen oder aus dem Netz kopieren oder verbotene Inhalte nutzen, machen sich strafbar und können zivil- oder strafrechtlich verfolgt werden.

Zuwiderhandlungen gegen diese Nutzungsordnung können neben dem Entzug der Nutzungsberechtigung für das Netz und die Arbeitsstation dienstrechtliche Maßnahmen zur Folge haben.

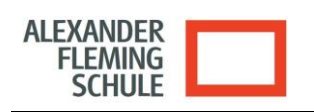

# **Einsatz privater Endgeräte im schulischen WLAN**

**(Bring your own device / BYOD)**

## **1. Gegenstand**

Die nachfolgenden Regelungen erweitern die bestehende Nutzungsordnung der Schule zur Nutzung des pädagogischen Netzes um den Einsatz privater mobiler Geräte der Schüler (z. B. Tablets, Notebooks).

# **2. Voraussetzungen für die Nutzung**

Grundsätzliche Voraussetzung für die Nutzung der privaten mobilen Geräte ist die Einhaltung der bestehenden Regelungen "Nutzungsordnung pädagogisches Netz". Insbesondere erklären sich die Nutzer einverstanden, dass die Ausführungen zu folgenden Themen: Datenschutz und Datensicherheit, Urheberrecht, Umgang mit Passwörtern, Nutzung von Informationen aus dem Internet, Verbotene Nutzungen bei der Nutzung der privaten mobilen Geräte eingehalten werden. Eine entsprechende Aufklärung der Nutzer hat durch die Schule zu erfolgen und ist zu dokumentieren.

## **3. Allgemeine Regeln für die Nutzung**

#### **I. Geräte**

- Jede Schülerin bzw. jeder Schüler trägt die Verantwortung für ihr / sein privates Gerät. Diese Verantwortung kann nicht auf andere übertragen werden.
- Jede Schülerin bzw. jeder Schüler ist jederzeit für die sichereAufbewahrung ihres / seines privaten Geräts verantwortlich.
- Systemseitig auf dem mobilen Endgerät verfügbare Schutzmaßnahmen, insbesondere Firewall und/oder Virenschutz, dürfen nicht deaktiviert oder auf sonstige Weise außer Betrieb gesetzt oder umgangen werden. Zur Verfügung gestellte Aktualisierungen (vor allem Sicherheitsupdates und Virensignaturen) müssen unverzüglich installiert werden.
- Eine Speicherung von schulbezogenen Daten, welche personenbezogene / personenbeziehbare Daten anderer Personen enthalten könnten, ist auf den privaten Endgeräten nicht ohne Zustimmung der betroffenen Personen gestattet. Es ist zeitnah, spätestens aber mit Beendigung der Ausbildung für eine komplette Löschung solcher Daten auf diesen Geräten Sorge zu tragen.

Die Schule übernimmt keine Haftung bei Verlust, Diebstahl und Beschädigung, sowie für die Datensicherheit der privaten mobilen Endgeräte.

### **II. WLAN**

Der drahtlose Zugang zum Schulnetz / Internet an der Schule verlangt eine angemessene und maßvolle Nutzung, insbesondere untersagt ist:

- die Beeinträchtigung des Netzbetriebes durch ungezielte und übermäßige Verbreitung von Daten bzw. durch unsachgemäßen Einsatz von Hard- und Software.
- die unangemessene Beeinträchtigung des Datenverkehrs anderer Nutzer.
- jede Art des Mithörens oder Protokollierens von fremden Datenübertragungen, des unberechtigten Zugriffs auf fremdeDatenbestände oder der unberechtigte Zugang zu fremden Rechnern.
- die Verwendung fremder bzw. falscher Namen oder die Manipulation von Informationen im Netz. Die Nutzung ist grundsätzlich auf das für den Unterricht und die Ausbildung erforderliche Maß zu beschränken und nicht benötigte Dienste sind zu stoppen.

#### **III. Foto-, Audio- und Videofunktionalität der mobilen Endgeräte**

Die Foto-, Audio- und Videofunktionalität darf nur dann genutzt werden, wenn folgende Rahmenbedingungen eingehalten werden:

- Foto-, Audio- und Videoaufnahmen dürfen nur mit Einwilligung der Betroffenen gemacht werden.
- Aufnahmen, die im Unterricht gemacht wurden, dürfen grundsätzlich nicht Dritten gezeigt, an Dritte weitergegeben oder im Internet veröffentlicht werden.

### **4. Informationspflicht**

Festgestellte Störungen, Missbrauch durch Dritte oder der Verlust der privaten mobilen Endgeräte sind unverzüglich der Schulleitung bzw. dem Netzwerkberater zu melden.